Министерство образования и науки Нижегородской области Автономная некоммерческая организация дополнительного профессионального образования «Центр новых форм развития образования» Структурное подразделение детский технопарк «Кванториум Саров»

**PACCMOTPEHA** 

на Педагогическом совете АНО ДПО «Центр новых форм развития образования» протокол № 19 (1.23-24) от «30» августа 2023 г.

**УТВЕРЖДАЮ** Руководитель структурного подразделен У. Е. Нагоршок **Acta 2023 TOB**  $\langle$ 30) $\rangle$ a

Дополнительная общеобразовательная общеразвивающая программа «Геоинформационное моделирование»

документ подписан<br>электронной подписью

016A65DE00F6AF939142320317CB259FB4 Сергей Александрович<br>.05.2023 до 02.08.2024

Направленность: техническая Возраст обучающихся: 10-17 лет Длительность модуля: 144 академ. часа

Автор-составитель: Киршин Алексей Андреевич, педагог дополнительного образования

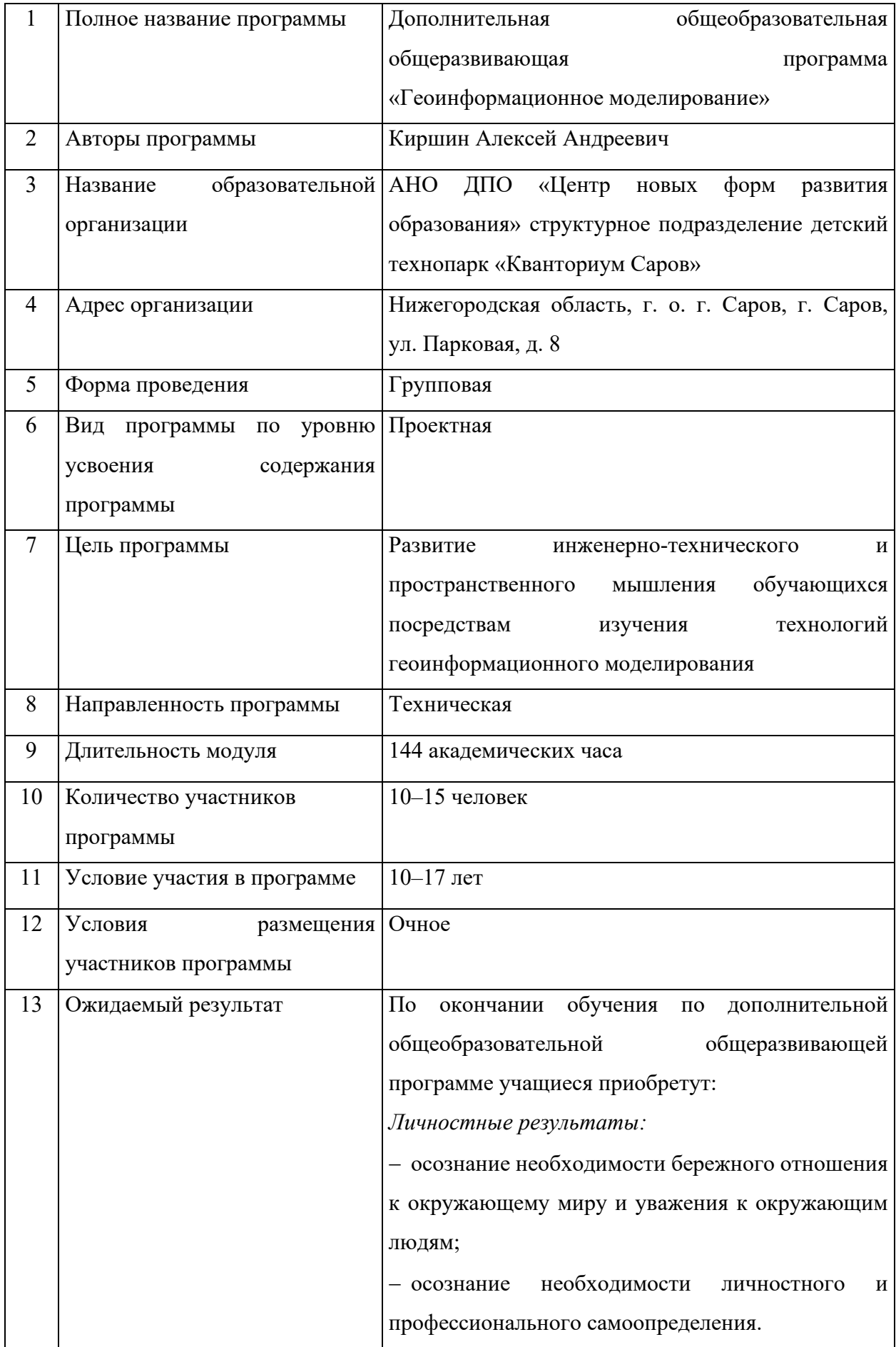

# **1. Информационная карта программы**

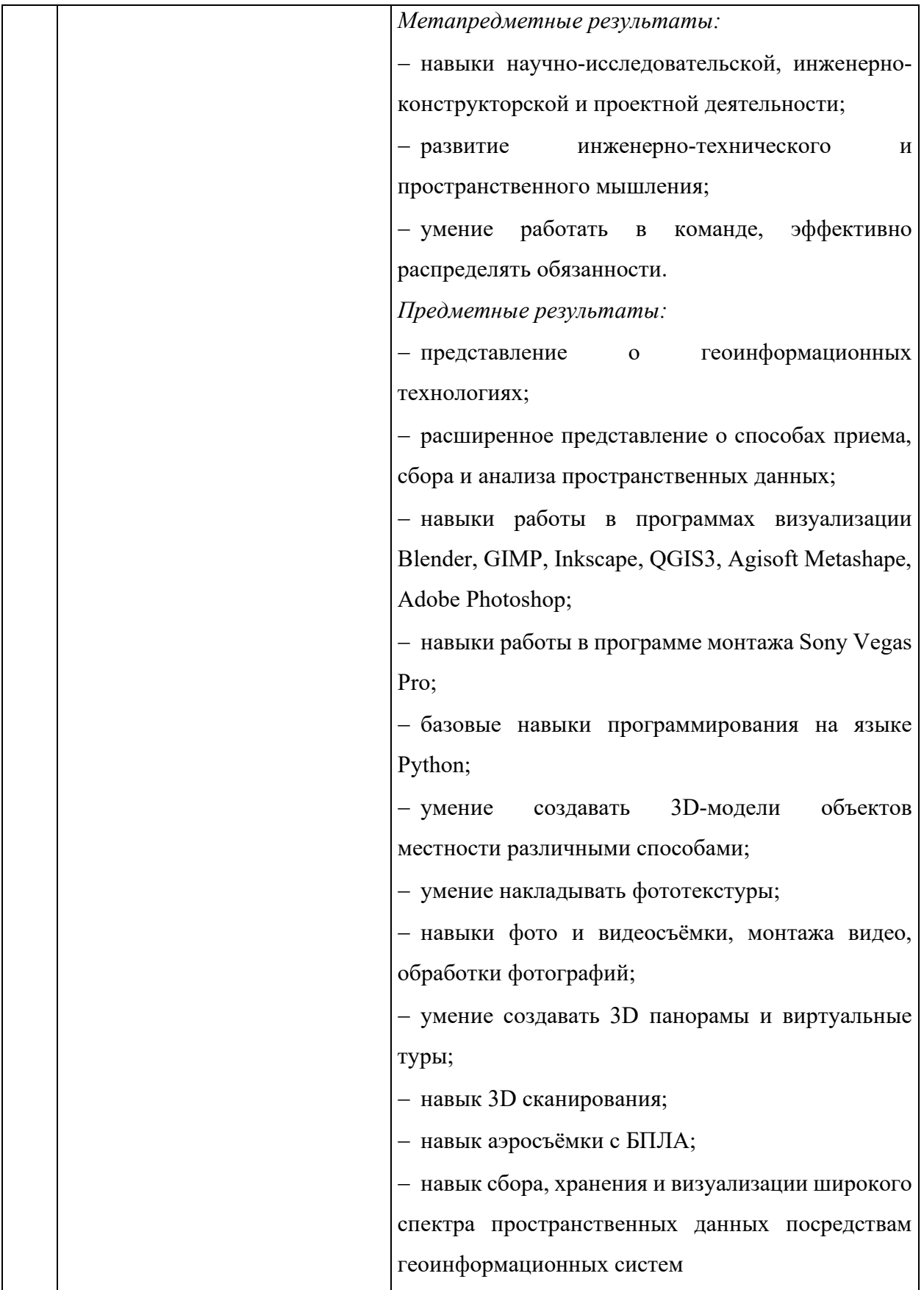

### **2. Общая характеристика программы**

### **2.1. Пояснительная записка**

Современные геоинформационные технологии стали неотъемлемой частью нашей жизни - люди пользуются навигационными сервисами и приложениями, связанными с картами и геолокацией. 3D-технологии в ГИС-картах наглядно представляют в масштабе объекты реального мира. 3D-модели способствуют изображению дополнительных характеристик различных объектов. Например, 3D-карты могут показывать высоту отеля или горы, а не только их местоположение. Сегодня для различных отраслей науки, производства и управления технологии геоинформационного моделирования приобрели широкую популярность. Геоинформатика тесно связана с языками программирования посредством активного внедрения последних в разработки приложений и программ, использующих пространственные данные для последующей обработки и анализа. Современная геоаналитика полностью базируется на применении таких языков программирования как Python, Java,  $C++$  и другие.

Дополнительная общеобразовательная общеразвивающая программа «Геоинформационное моделирование» (далее - программа) имеет *техническую направленность.* 

*Актуальность* программы заключается в необходимости подготовки современных кадров для новых профессий, таких как: 3D-дизайнер, оператор беспилотных летательных аппаратов (БПЛА), аэрогеодезист, программист, геоаналитик. Обучение работе с геоинформационными технологиями способствует развитию у обучающихся познавательной, творческой и трудовой активности, расширяет кругозор, формирует мотивы профессионального самоопределения в соответствии с потребностями общества и личными способностями, формирует навыки проектной деятельности.

*Новизна* программы состоит во взаимодействии организации дополнительного образования с реальным заказчиком и работе по поставленному техническому заданию. В процессе обучения школьники получат возможность общения с представителями Муниципального автономного учреждения «Первомайский районный краеведческий музей», получать комментарии и экспертную оценку при создании 3D-экскурсии по музею города Первомайск.

*Педагогическая целесообразность* программы заключается в сочетании на учебных занятиях твердых и мягких методов развития компетенций. Программа предполагает развитие навыков командной работы, креативности, критического мышления, а также ориентирована на преодоление сложностей командной работы. Яркий интерфейс

программного обеспечения вызывает у обучающихся стойкий интерес, но при этом ориентирует их не на потребление контента, а на его создание.

*Отличительной особенностью* программы является то, что продуктом по итогам ее реализации станет 3D-экскурсия по Первомайскому районному краеведческому музею, которая может быть использована в работе организации.

#### **2.2. Нормативные документы**

Программа разработана в соответствии с требованиями следующих нормативноправовых документов:

− Федеральный закон от 29.12.2012 № 273-ФЗ «Об образовании в Российской Федерации»;

− Приказ Министерства Просвещения Российской Федерации от 27 июля 2022 <sup>№629</sup> «Об утверждении Порядка организации и осуществления образовательной деятельности по дополнительным общеобразовательным программам»;

− Письмо Министерства просвещения РФ от 31.01.2022 № 1ДГ 245/06 «О направлении методических рекомендаций» (вместе с «Методическими рекомендациями по реализации дополнительных общеобразовательных программ с применением электронного обучения и дистанционных образовательных технологий»);

− Постановление Главного государственного санитарного врача Российской Федерации от 28.09.2020 № 28 «Об утверждении санитарных правил СП 2.4.3648–20 «Санитарно-эпидемиологические требования к организациям воспитания и обучения, отдыха и оздоровления детей и молодёжи»;

− Устав и локальные акты Автономной некоммерческой организации дополнительного профессионального образования «Центр новых форм развития образования».

### **2.3. Цель и задачи программы**

**Цель программы:** развитие инженерно-технического и пространственного мышления обучающихся посредствам изучения технологий геоинформационного моделирования.

#### **Задачи программы:**

− сформировать понимание необходимости бережного отношения к окружающему миру и уважения к окружающим людям;

− способствовать личностному и профессиональному самоопределению;

− развить навыки научно-исследовательской, инженерно-конструкторской и проектной деятельности;

− способствовать развитию инженерно-технического и пространственного мышления;

− развивать навыки командной работы;

− сформировать представление о технологиях геоинформационного моделирования;

− расширить представление о способах приема, сбора и анализа пространственных данных;

− сформировать представление об особенностях работы в программах Blender, GIMP, Inkscape, QGIS3, Agisoft Metashape, Adobe Photoshop;

− отработать навыки работы в программе монтажа Sony Vegas Pro;

− сформировать базовые навыки программирования на языке Python;

− научить создавать 3D-модели объектов местности различными способами;

− научить накладывать фототекстуры;

− развить навыки фото и видеосъёмки, монтажа видео, обработки фотографий;

− научить создавать 3D панорамы и виртуальные туры;

− научить 3D сканированию;

− совершенствовать навыки аэрофотосъемки с БПЛА;

− развивать навык сбора, хранения и визуализации широкого спектра пространственных данных посредствам геоинформационных систем.

### **2.4. Планируемые результаты освоения программы**

По окончании обучения по программе учащиеся приобретут:

*Личностные результаты:* 

− осознание необходимости бережного отношения к окружающему миру и уважения к окружающим людям;

− осознание необходимости личностного и профессионального самоопределения.

*Метапредметные результаты:* 

− навыки научно-исследовательской, инженерно-конструкторской и проектной деятельности;

− развитие инженерно-технического и пространственного мышления;

− умение работать в команде, эффективно распределять обязанности.

*Предметные результаты:*

− представление о технологиях геоинформационного моделирования;

− расширенное представление о способах приема, сбора и анализа пространственных данных;

− навыки работы в программах визуализации Blender, GIMP, Inkscape, QGIS3, Agisoft Metashape, Adobe Photoshop;

- − навыки работы в программе монтажа Sony Vegas Pro;
- − базовые навыки программирования на языке Python;
- − умение создавать 3D-модели объектов местности различными способами;
- − умение накладывать фототекстуры;
- − навыки фото и видеосъёмки, монтажа видео, обработки фотографий;
- − умение создавать 3D панорамы и виртуальные туры;
- − навык 3D сканирования;
- − навык аэросъёмки с БПЛА;

− навык сбора, хранения и визуализации широкого спектра пространственных данных посредствам геоинформационных систем.

### **3. Порядок аттестации**

Промежуточная аттестация по программе проводится в форме защиты проекта. Оценка проекта и его защиты происходит по критериям, определенным в Приложении 1.

### **4. Содержание программы**

| $N_2$          | Наименование разделов         | Всего          | В том числе    |          | Формы контроля |
|----------------|-------------------------------|----------------|----------------|----------|----------------|
|                |                               | часов          | Теория         | Практика |                |
| $\mathbf{1}$   | Введение в образовательную    | $\overline{2}$ |                | 1        | Беседа         |
|                | программу                     |                |                |          |                |
| $\overline{2}$ | Основы работы в Blender       | 12             | $\overline{2}$ | 10       | Демонстрация   |
|                |                               |                |                |          | результатов    |
| $\overline{3}$ | Кейс<br>$3-D$<br>«Собственная | 16             | $\overline{4}$ | 12       | Демонстрация   |
|                | модель»                       |                |                |          | результатов    |
| $\overline{4}$ | Обработка<br>данных           | 10             | $\overline{2}$ | 8        | Наблюдение     |
|                | дистанционного зондирования   |                |                |          |                |
|                | Земли                         |                |                |          |                |
| 5              | Графические редакторы: виды   | 8              | $\overline{2}$ | 6        | Наблюдение     |
|                | и способы применения          |                |                |          |                |
| 6              | Кейс «Обучение фотографии»    | 14             | $\overline{4}$ | 10       | Демонстрация   |
|                |                               |                |                |          | результатов    |
| $\overline{7}$ | Кейс<br>«Интро.<br>Создание   | 12             | $\overline{4}$ | 8        | Демонстрация   |
|                | вступительного<br>ролика<br>К |                |                |          | результатов    |

**4.1. Учебно-тематический план**

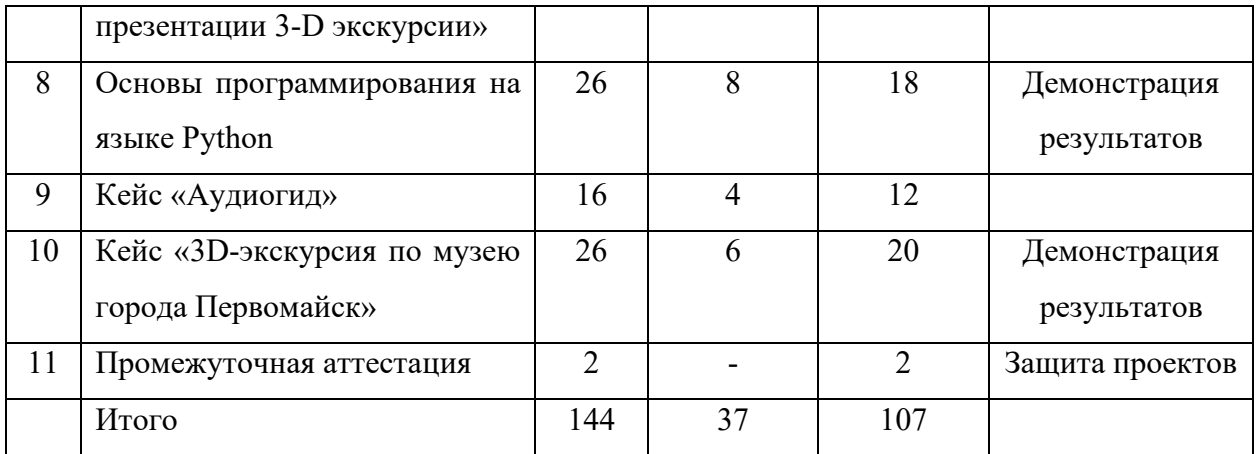

# **4.2. Календарный учебный график**

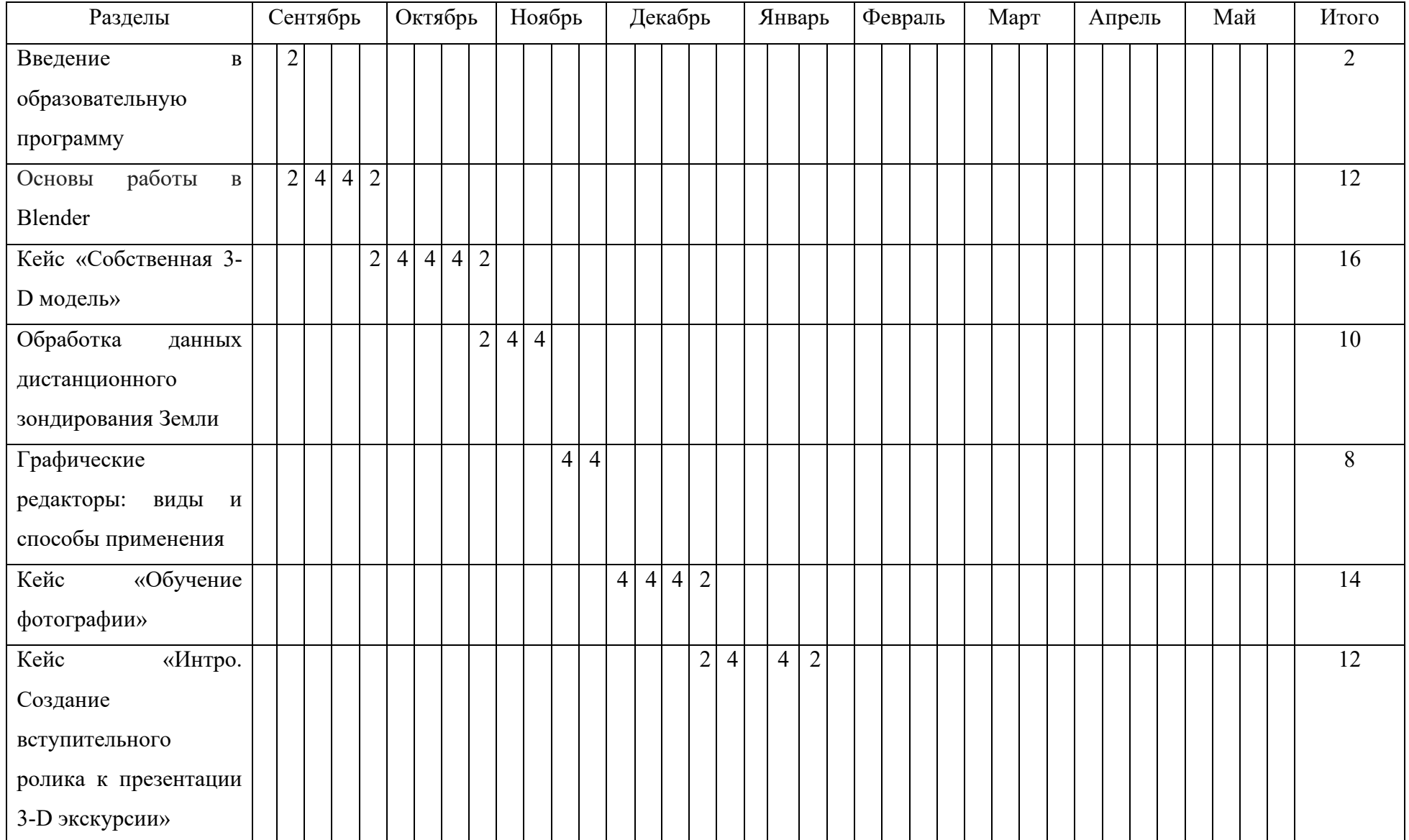

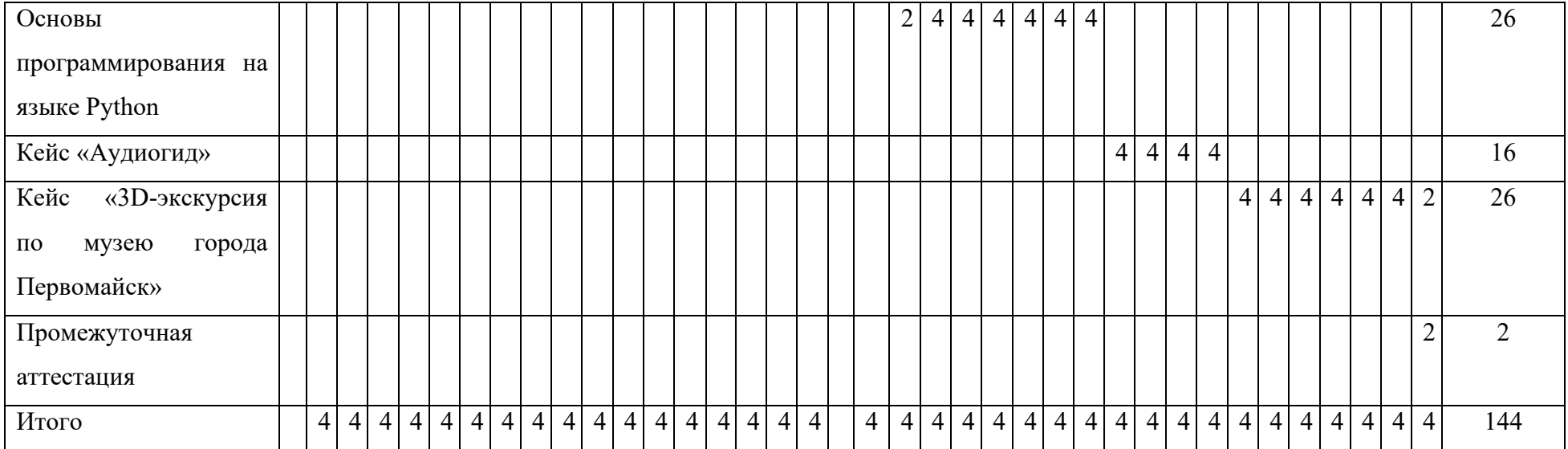

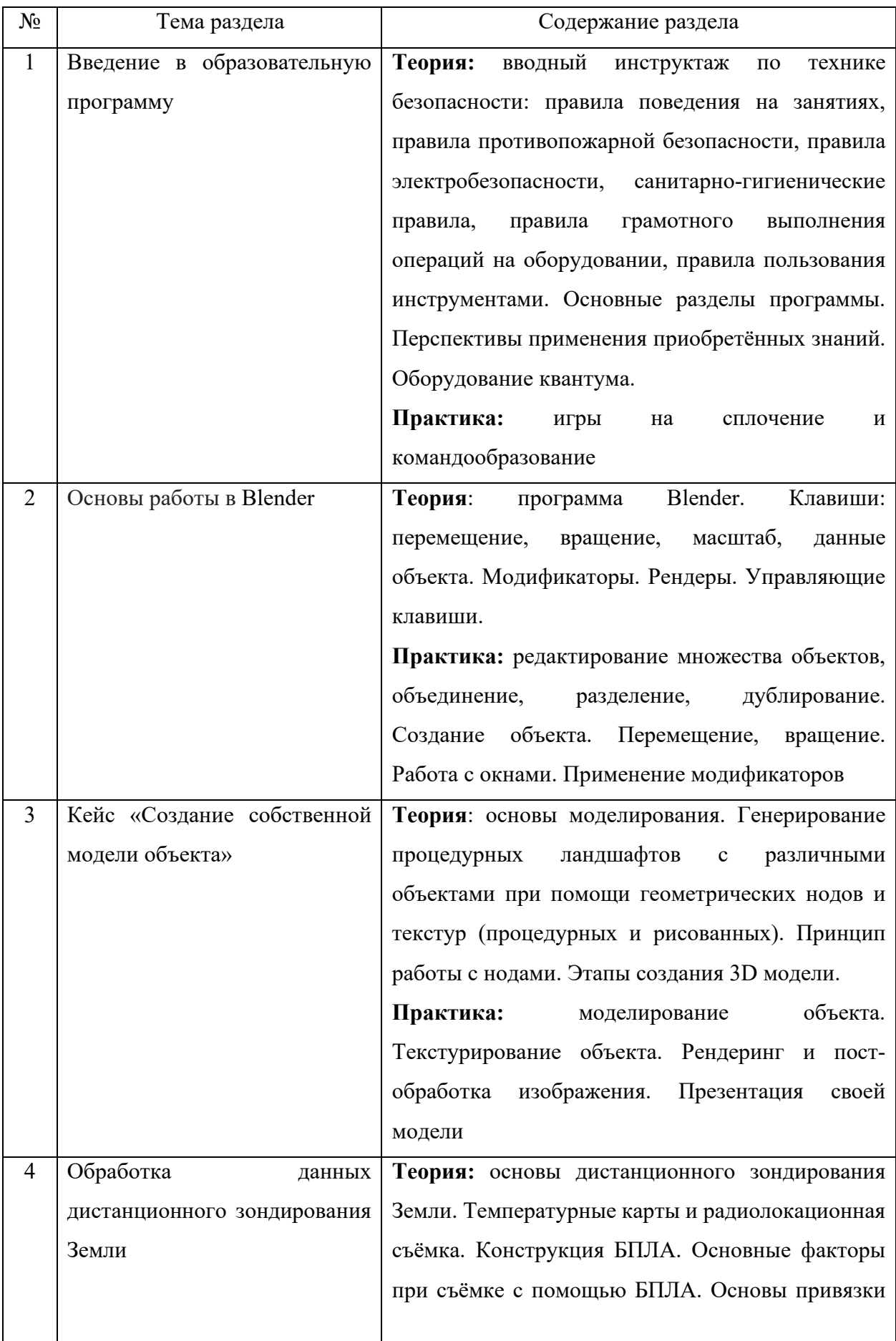

# **4.3. Содержание учебно-тематического плана**

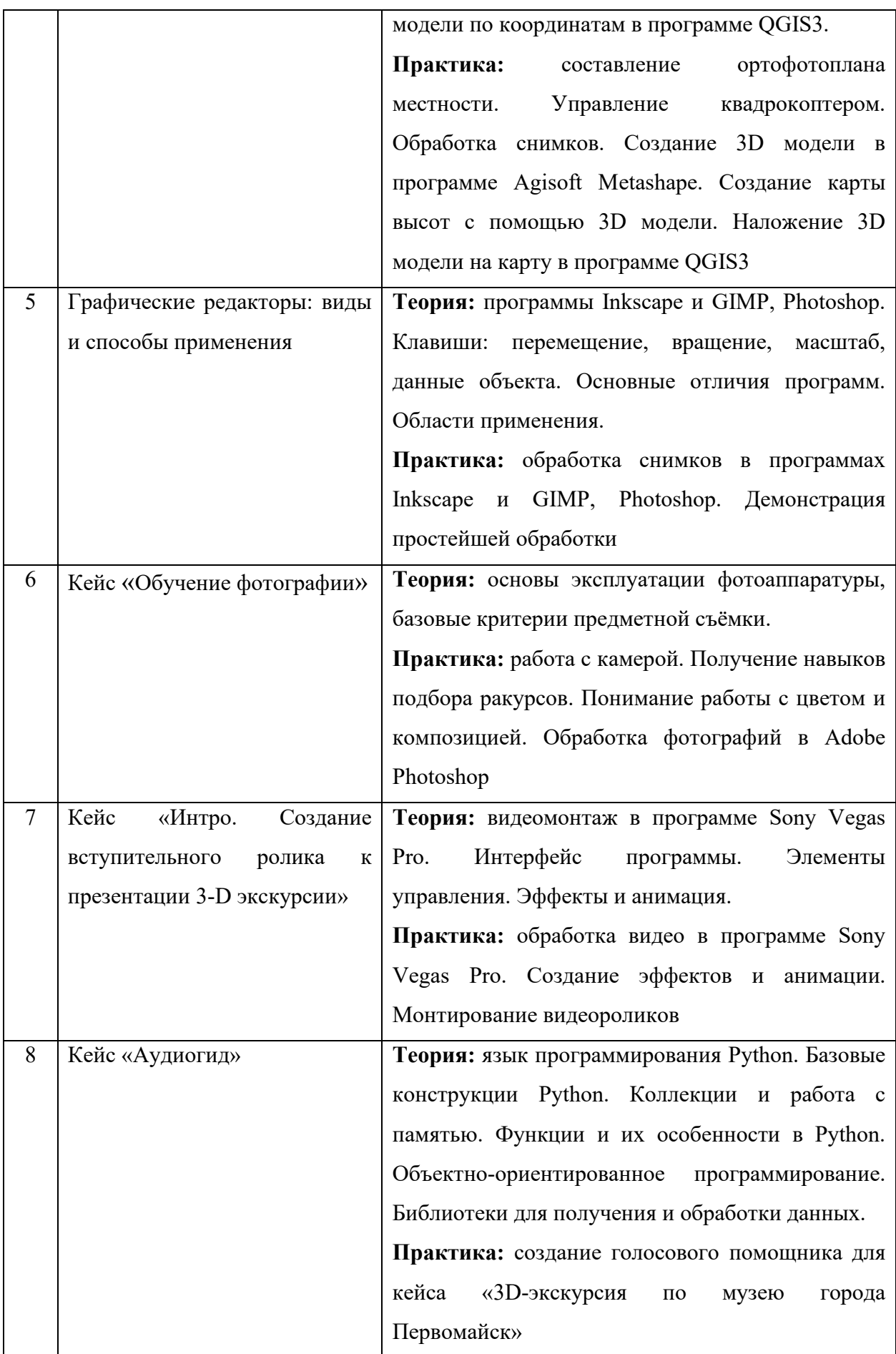

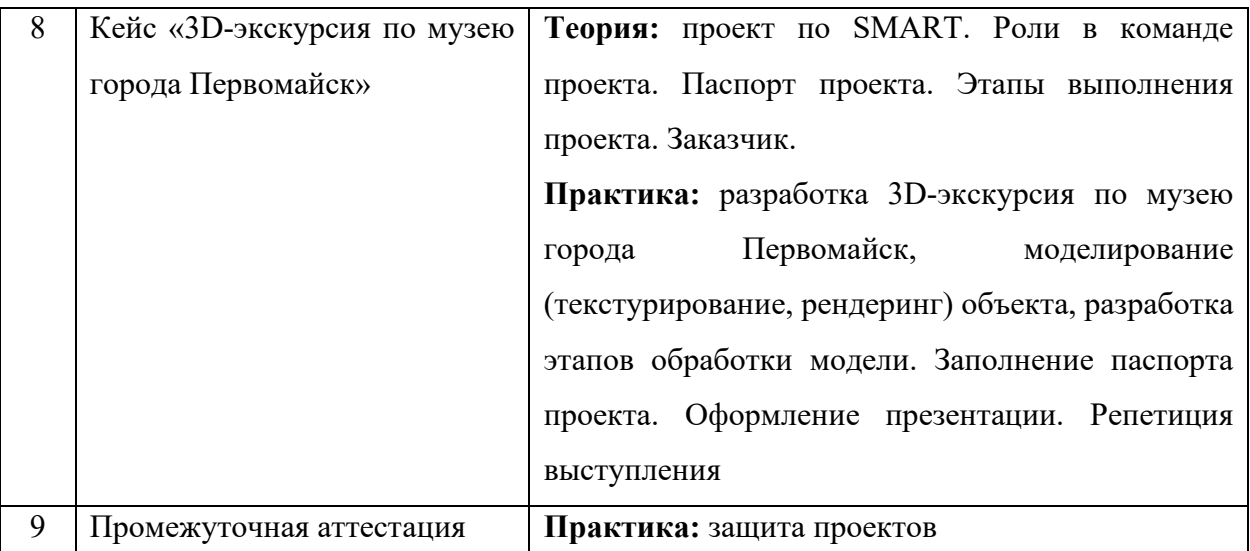

# **5. Организационно-педагогические условия программы**

Возраст обучающихся: 10–17 лет.

Срок реализации программы: 144 академических часа.

Режим занятий: два раза в неделю по два академических часа.

Форма организации учебной деятельности: групповая.

Количество обучающихся в группе: 10–15 человек.

### **6. Материально-техническое обеспечение**

Для реализации программы необходимо следующее оборудование:

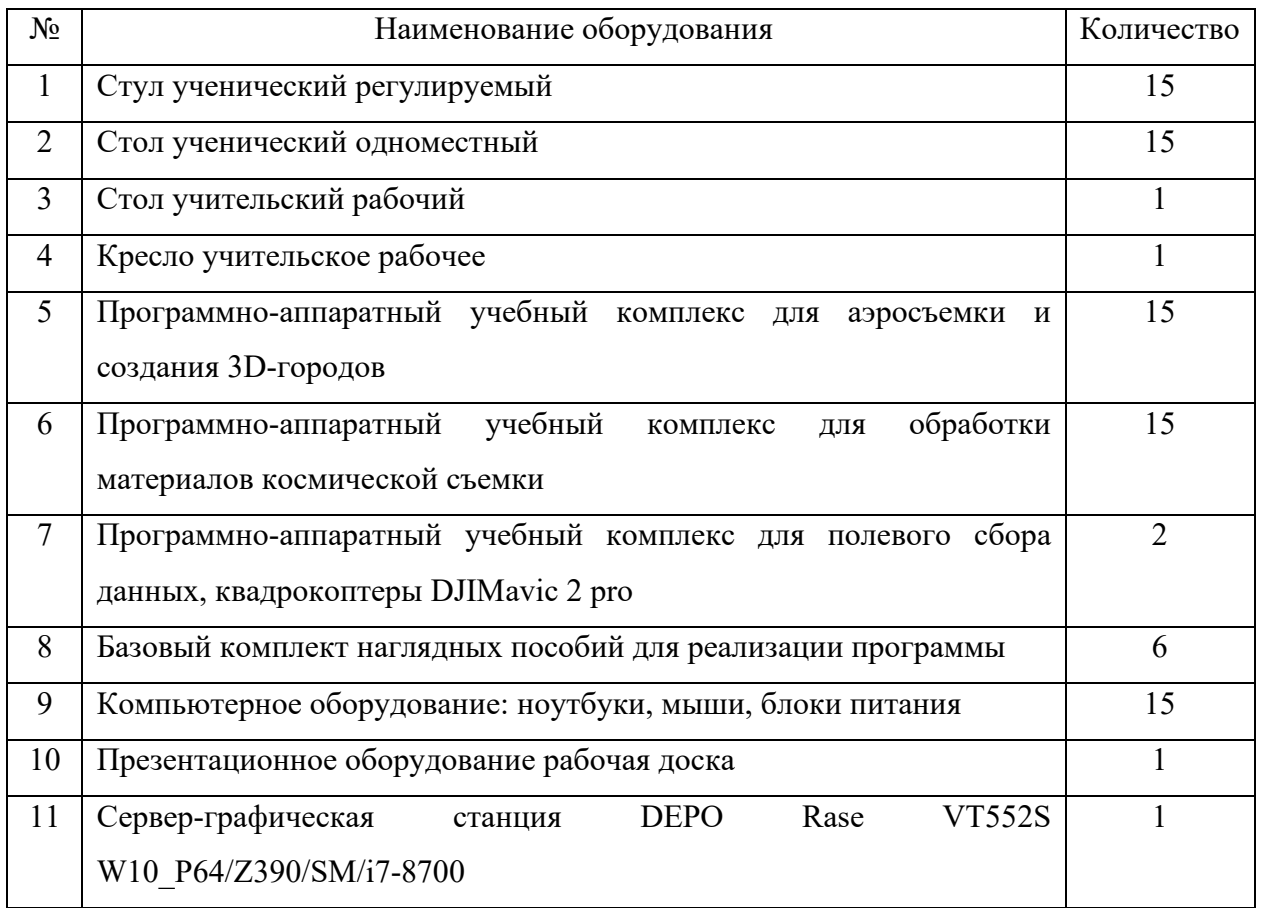

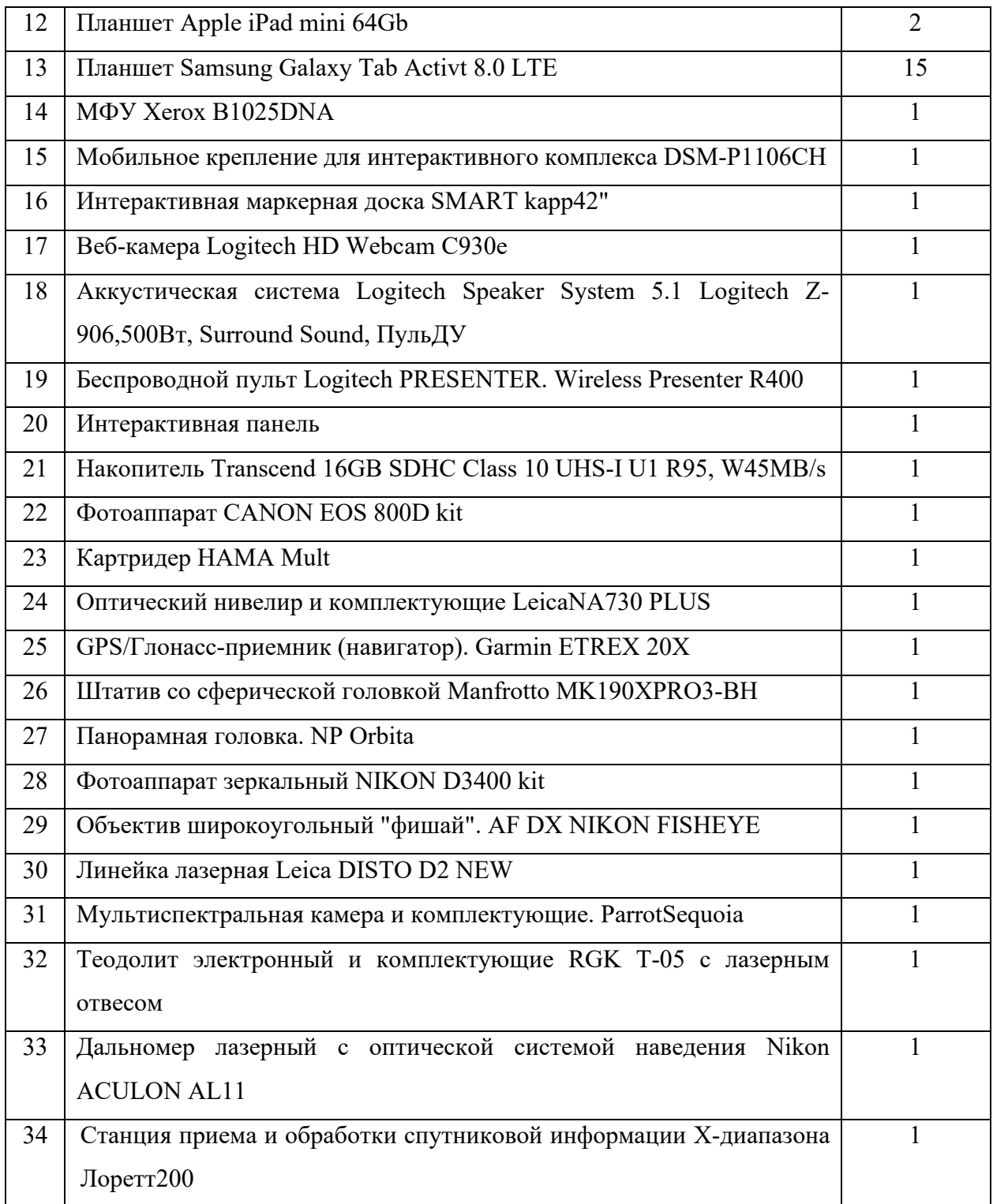

# **7. Оценочные материалы**

## **7.1. Критерии оценки работ обучающихся**

В завершении программы обучающиеся проходят промежуточную аттестацию в форме защиты проектов. Защита проекта, а также уровень его разработки оценивается формируемой комиссией. В состав комиссии входят не менее 3-х штатных и привлеченных специалистов: педагог дополнительного образования, методист, представители

администрации ДТ «Кванториум Саров», привлеченные эксперты, представители других образовательных организаций.

Решение по оценке защиты проекта и уровня его представления принимается коллегиально. Уровень освоения программы определяется по сумме баллов, набранных по итогам представления проекта.

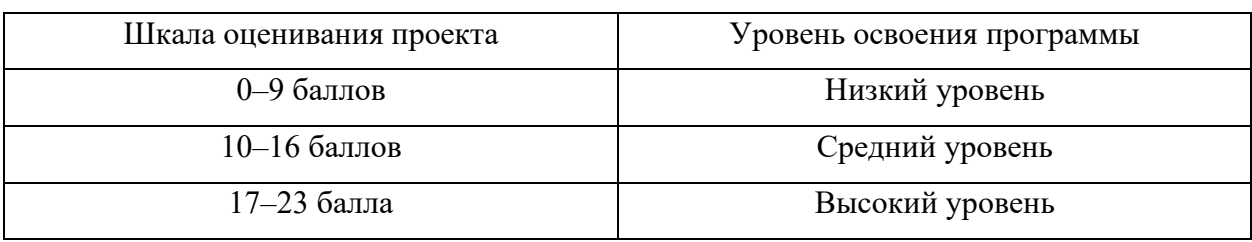

Критерии определения уровня освоения программы

#### **8. Список литературы**

1. **Богданов, А. П.** Аэрокосмические методы и геоинформационные системы в лесном деле : учебное пособие / А. П. Богданов, С. В. Третьяков. - Архангельск : САФУ, 2021. - 129 с. - ISBN 978-5-261-01574-1.

2. **Бурцев, А. Г.** Основы QGIS для градостроителей / А. Г. Бурцев. – Екатеринбург : Уральский федеральный университет, 2021. - 185 с.- ISBN 978-5-7996-3391-2.

3. Интерэкспо ГЕО-Сибирь: XVI Международный научный конгресс: сборник материалов: в 8 т. / Министерство науки и высшего образования Российской Федерации, Федеральное государственное бюджетное образовательное учреждение высшего образования "Сибирский государственный университет геосистем и технологий" (СГУГиТ). – Новосибирск : СГУГиТ, 2021, No 2. – 336 с. – ISSN 2618-981Х.

4. **Туренко, С. К.** Основы геоинформатики : учебное пособие / С. К. Туренко. – Тюмень : ТИУ, 2018. - 133 с. - ISBN 978-5-9961-1655-3.

5. Академия Яндекса : сайт. - URL: <https://academy.yandex.ru/handbook/python/> (дата обращения: 26.08.2023).

6. GEOPROFI.RU Электронный журнал по геодезии, картографии и навигации : сайт. – URL: [http://geoprofi.ru](http://geoprofi.ru/) (дата обращения: 26.08.2023).

7. GISGeo - Геоинформационные технологии, дистанционное зондирование Земли, геомаркетинг, геоданные : сайт. – URL: [http://gisgeo.org](http://gisgeo.org/) (дата обращения: 26.08.2023).

8. KartenX | Уроки по геоинформатике и картографии | ВКонтакте : сайт. – URL: https://vk.com/kartenx (дата обращения: 26.08.2023).

9. OpenStreetMap : сайт. – URL: https://www.openstreetmap.org/#map=2/69.6/-74.9 (дата обращения: 26.08.2023).

10. USGS.gov \_ Наука для меняющегося мира : сайт. – URL: [https://www.usgs.gov/](https://earthexplorer.usgs.gov/) (дата обращения: 26.08.2023).

# Критерии оценивания проекта и его презентации

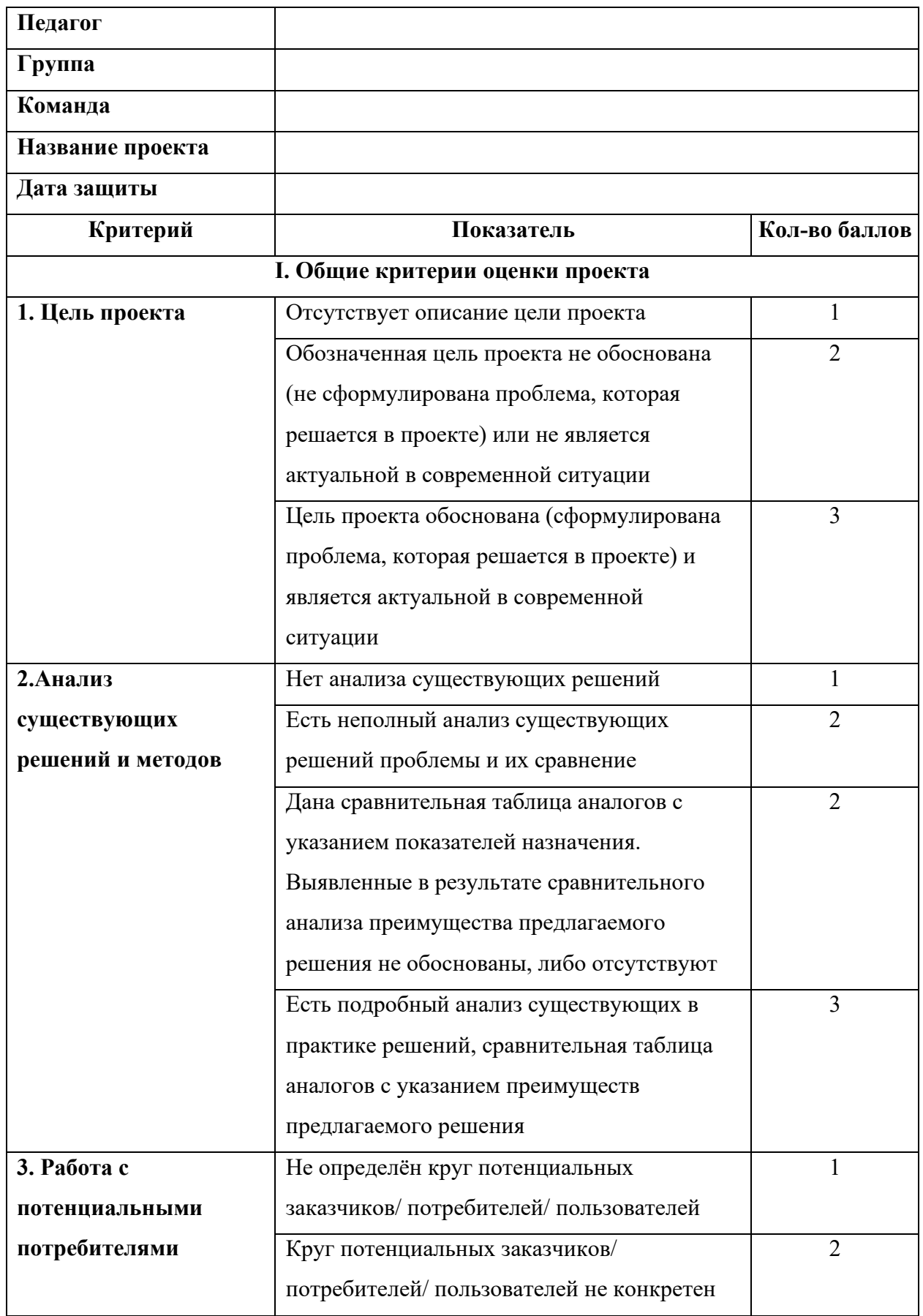

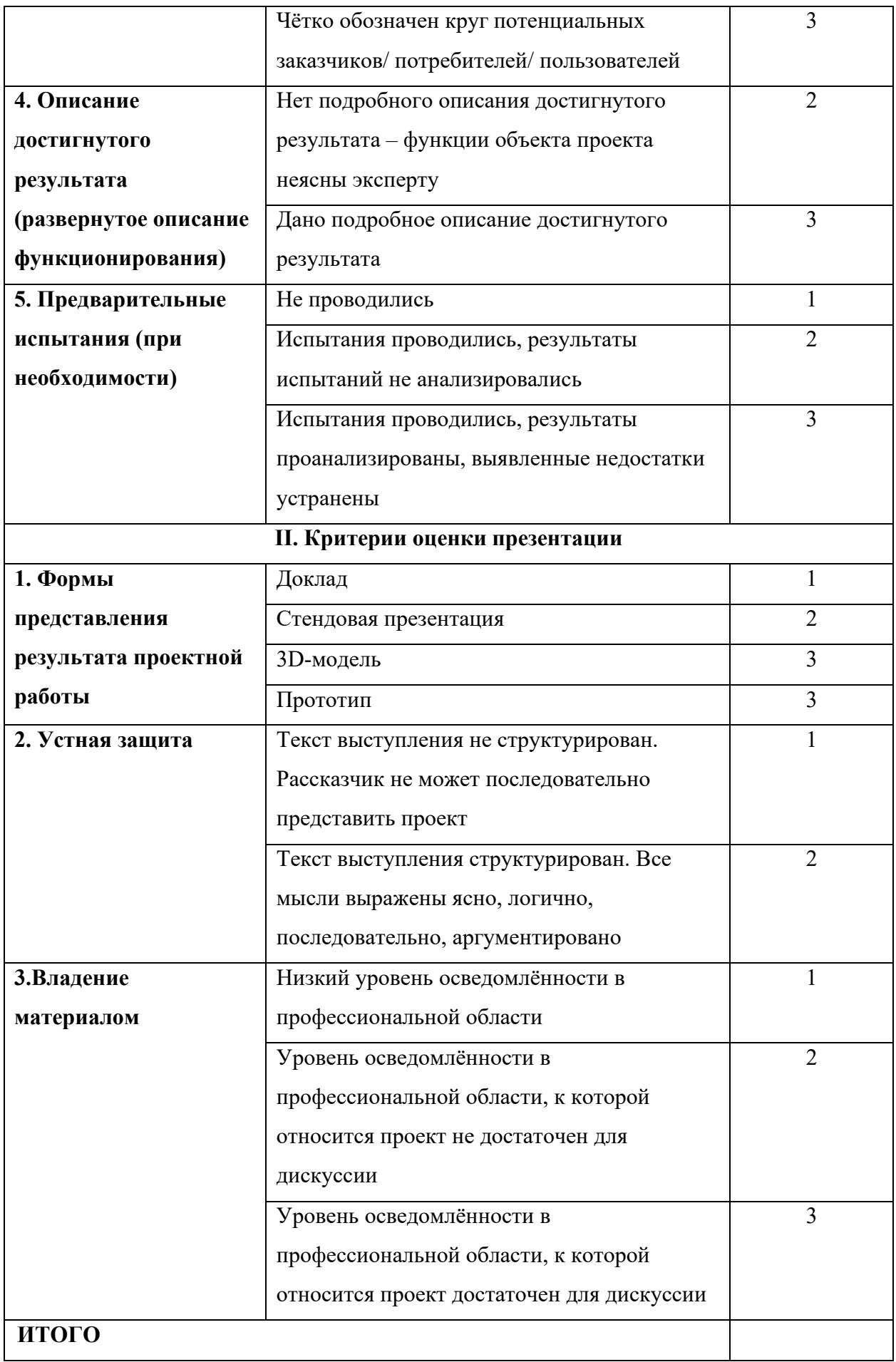

#### **Методические материалы**

Формы организации образовательного процесса.

Одним из основных методов организации учебной деятельности по программе является метод кейсов и проектный метод.

Метод кейсов. Кейс - описание проблемной ситуации понятной и близкой обучающимся, решение которой требует всестороннего изучения, поиска дополнительной информации и моделирования ситуации или объекта, с выбором наиболее подходящего.

Преимущества метода кейсов.

Практическая направленность. Кейс-метод позволяет применить теоретические знания к решению практических задач.

Интерактивный формат. Кейс-метод обеспечивает более эффективное усвоение материала за счет высокой эмоциональной вовлеченности и активного участия обучаемых. Участники погружаются в ситуацию с головой: у кейса есть главный герой, на место которого ставит себя команда и решает проблему от его лица. Акцент при обучении делается не на овладение готовым знанием, а на его выработку.

Конкретные навыки. Кейс-метод позволяет совершенствовать «гибкие навыки» (soft-skills).

Условно можно выделить следующие виды кейсов:

− инженерно-практический;

− инженерно-социальный;

− инженерно-технические;

− исследовательский (практический или теоретический).

Каждый кейс составляется в зависимости от темы и конкретных задач, которые предусмотрены программой, с учетом возрастных особенностей детей, их индивидуальной подготовленности, и состоит из теоретической и практической части.

Проектный метод. Работа по освоению проектной технологии позволяет получить или усилить ряд основных компетенций, необходимых для обучающихся, чтобы быть успешным и востребованным в современном мире. Это способность к системному мышлению, анализу ситуации, выявлению проблем.

Получаемые компетенции:

− генерация идей;

− разработка стартовой концепции проекта (в ситуации обучения проектной деятельности «с нуля»);

− понимание требований потенциальных заказчиков к результату реализации проектного замысла;

− поиск заказчиков на продуктовый результат проектной деятельности учащихся;

− понимание требований к процессу проектирования (как и процессу обучения проектированию);

− понимание требований к деятельности, в которую будут включены учащиеся по ходу реализации проекта;

− понимание требований по отношению к организации проектной команды.

Методы образовательной деятельности:

− объяснительно-иллюстративный;

− эвристический метод;

− метод устного изложения, позволяющий в доступной форме донести до обучающихся сложный материал;

− метод проверки, оценки знаний и навыков, позволяющий оценить переданные педагогом материалы и, по необходимости, вовремя внести необходимые корректировки по усвоению знаний на практических занятиях;

− исследовательский метод обучения, дающий обучающимся возможность проявить себя, показать свои возможности, добиться определенных результатов;

− проблемного изложения материала, когда перед обучающимся ставится некая задача, позволяющая решить определенный этап процесса обучения и перейти на новую ступень обучения;

− закрепления и самостоятельной работы по усвоению знаний и навыков;

- − диалоговый и дискуссионный;
- − игра-квест (на развитие внимания, памяти, воображения);
- − соревнования и конкурсы;
- − создание творческих работ для выставки.

#### **Кейс «3D-экскурсия по музею города Первомайск»**

Название: «3D-экскурсия по музею города Первомайск».

Партнер: Муниципальное автономное учреждение «Первомайский районный краеведческий музей».

Задача: разработать наглядную 3D-экскурсию по музею города Первомайск, предоставив уникальную возможность для тех, кто не может посетить музей лично, изучить его коллекцию и узнать больше о истории этого города. 3D-экскурсия позволит сохранить и передать культурное наследие музея новым поколениям, а также привлечь больше людей к изучению истории и культуры своего региона.

Особые условия: 3D-экскурсия представляет собой виртуальное путешествие по историческому музею, расположенному в городе Первомайск. Эта 3D-экскурсия предлагает посетителям возможность погрузиться в атмосферу прошлого и ознакомиться с богатым культурным наследием этого города. Виртуальная экскурсия начинается с входа в музей, где посетителям предлагается выбрать одну из доступных тематических экспозиций. Каждая экспозиция представляет собой отдельную комнату или зал, где хранятся различные экспонаты и артефакты. Посетители могут свободно перемещаться по музею, приближаясь к интересующим их экспонатам и изучая их более детально. Виртуальная реальность позволяет создать эффект присутствия, делая экскурсию более интерактивной и захватывающей. 3D-экскурсия также предлагает дополнительные функции, такие как аудиогид - специализированный бот, написанный на языке Python, который озвучивает описание того или иного объекта при запросе посетителя.

Министерство образования и науки Нижегородской области Автономная некоммерческая организация дополнительного профессионального образования «Центр новых форм развития образования» Структурное подразделение детский технопарк «Кванториум Саров»

**PACCMOTPEHA** на Педагогическом совете АНО ДПО «Центр новых форм развития образования» протокол № 19 (1.23-24) от «30» августа 2023 г.

**УТВЕРЖЛАЮ** Руководитель. **Holmas**  $\langle 30 \rangle$  aBr Уста 2023 г.

структурного

**E.** Нагоршок

## РАБОЧАЯ ПРОГРАММА

### на 2023-2024 учебный год

к дополнительной общеобразовательной общеразвивающей программе «Геоинформационное моделирование»

> Направленность: техническая Возраст обучающихся: 10-17 лет Длительность модуля: 144 академ. часа Номер группы: НД-19

### Автор-составитель:

Киршин Алексей Андреевич, педагог дополнительного образования

г. Саров, 2023 г.

### АННОТАЦИЯ К ПРОГРАММЕ

Целью программы является развитие инженерно-технического и пространственного мышления обучающихся посредствам изучения технологий геоинформационного моделирования.

Содержание программы основывается на практико-ориентированном методе и затрагивает следующие темы: основы работы в Blender, обработка данных дистанционного зондирования Земли, графические редакторы, основы видеомонтажа, 3D-моделирование местности и объектов местности. Практическая часть программы включает в себя основы моделирования в Blender; создание и редактирование объектов, перемещение их; применение модификаторов; составление ортофотоплана местности; создание 3D модели в программе Agisoft Metashape; накладывание 3D модели на карту в программе QGIS3; обработку снимков в программах Inkscape и GIMP;получение базовых навыков предметной фотографии, обработке снимков в Adobe Photoshop; знакомство с видеомонтажом в программе Sony Vegas Pro, а также разработку 3D-экскурсии по музею города Первомайск.

Ожидаемым результатом программы является то, что обучающиеся осознают необходимость бережного отношения к окружающему миру и уважения к окружающим людям, а также личностного и профессионального самоопределения. Разовьют навыки научно-исследовательской, инженерно-конструкторской и проектной деятельности, инженерно-техническое и пространственное мышление, приобретут умение работать в команде, эффективно распределять обязанности. Обучающиеся получат расширенное представление о технологиях геоинформационного моделирования и способах приема, сбора и анализа пространственных данных; приобретут навыки работы в программах визуализации Blender, GIMP, Inkscape, QGIS3, Agisoft Metashape, Adobe Photoshop, навыки работы в программе монтажа Sony Vegas Pro, базовые навыки программирования на языке Python; научатся создавать 3D-модели объектов местности различными способами, накладывать фототекстуры; приобретут навыки фото и видеосъёмки, монтажа видео, обработки фотографий, умение создавать 3D панорамы и виртуальные туры, навык 3D сканирования и аэросъёмки с БПЛА, навык сбора, хранения и визуализации широкого спектра пространственных данных посредствам геоинформационных систем.

### **Календарно-тематическое планирование рабочей программы**

Группа: НД-19

Расписание: Понедельник 14.40-16.20

Среда 14.40-16.20

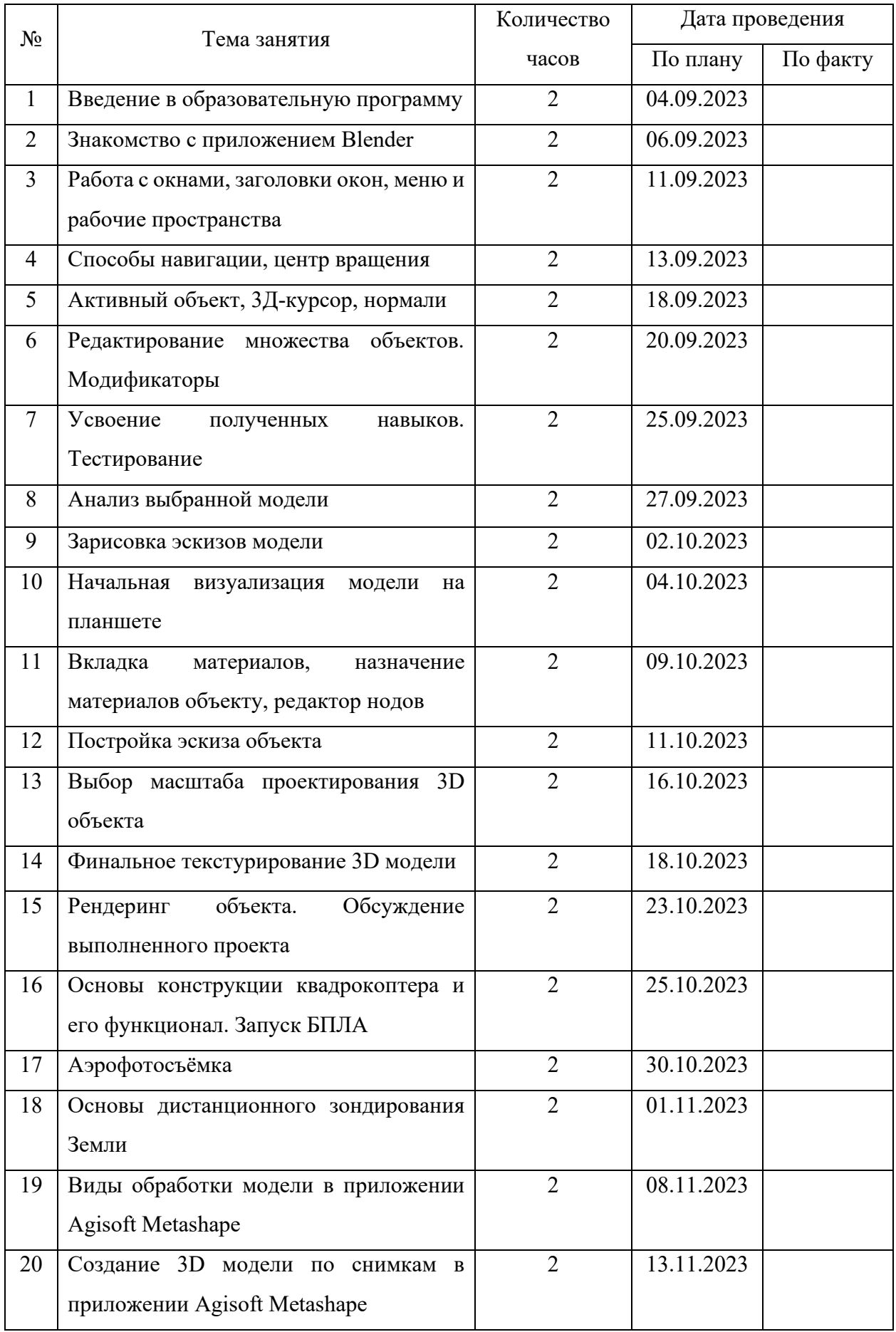

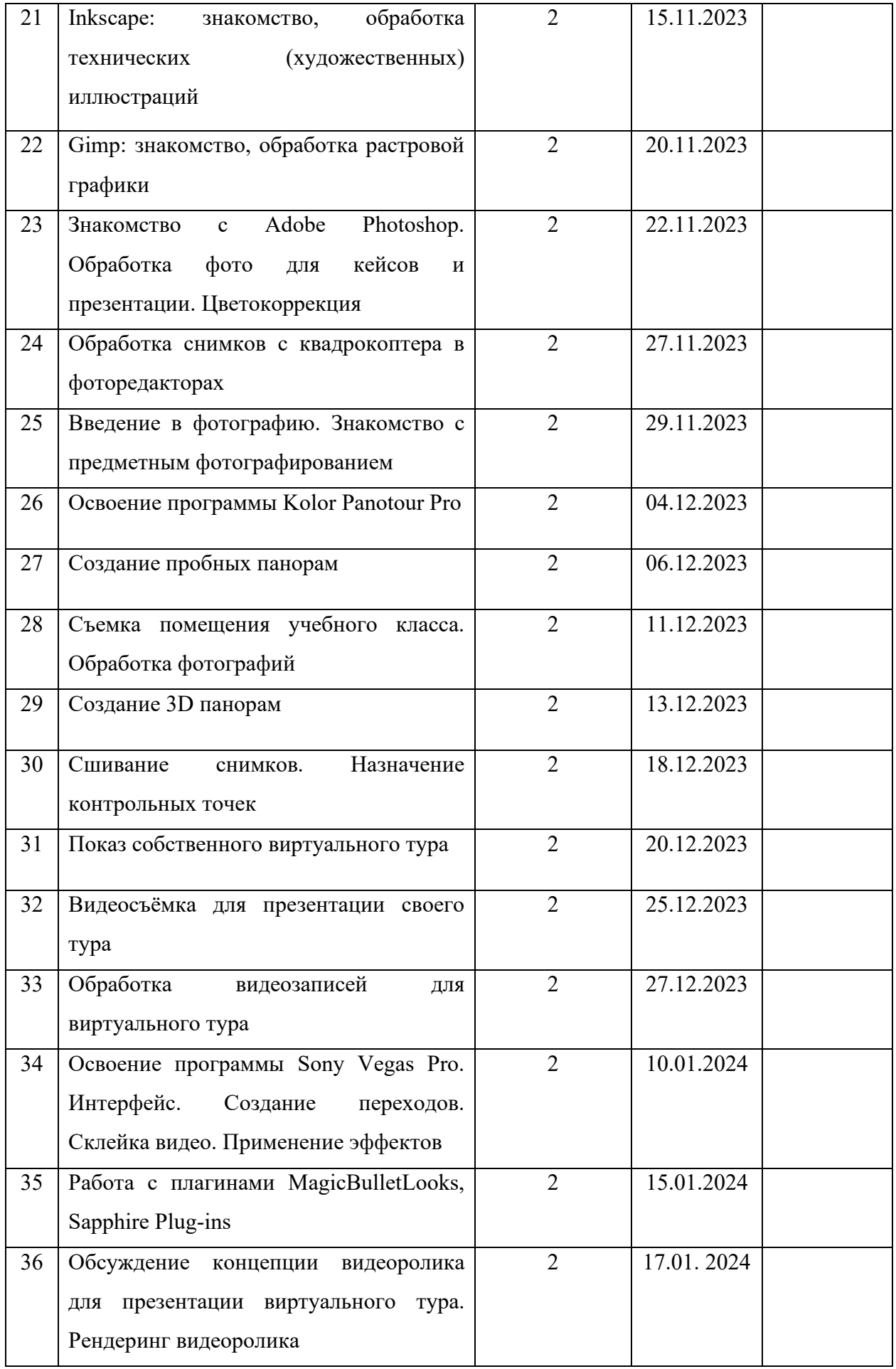

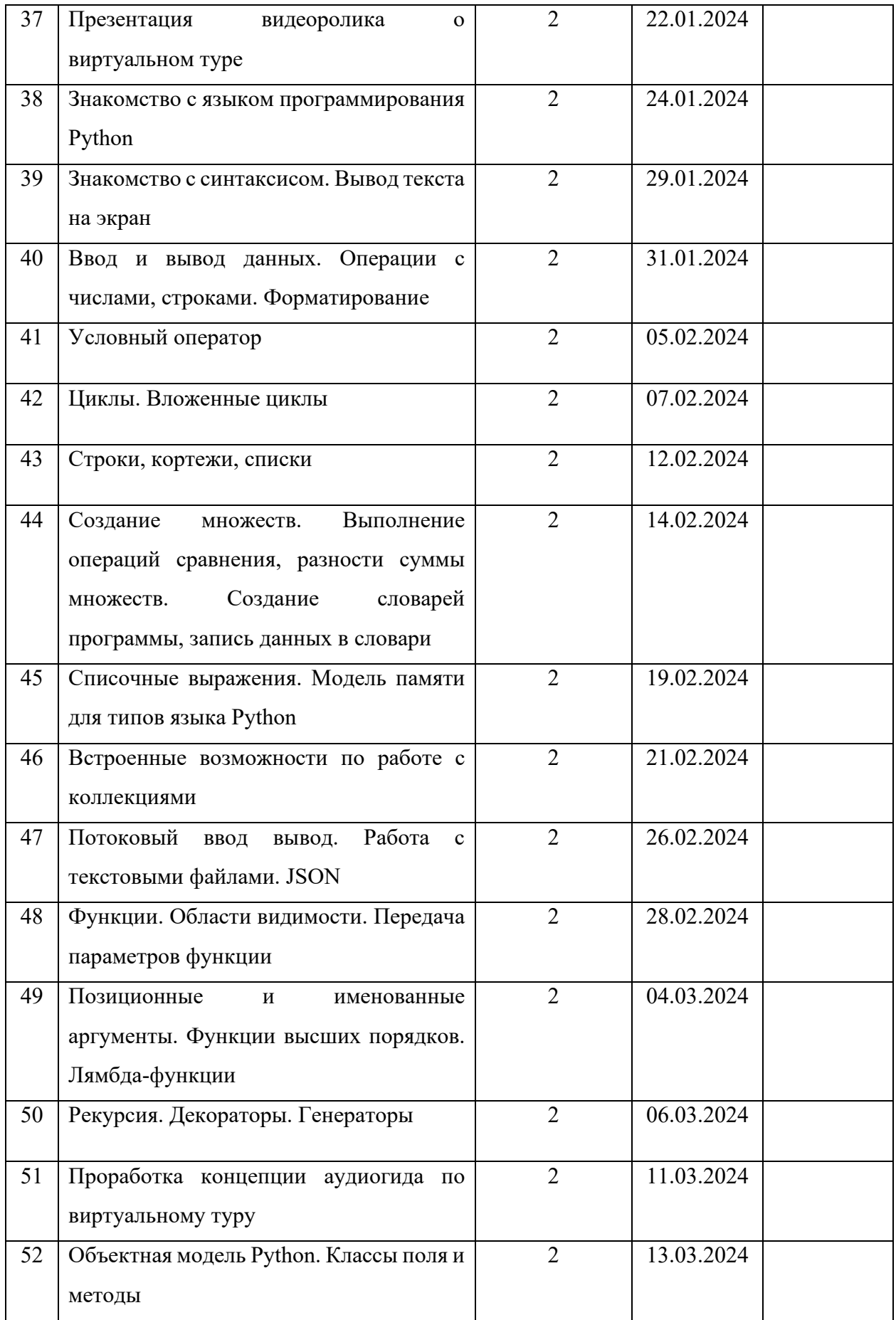

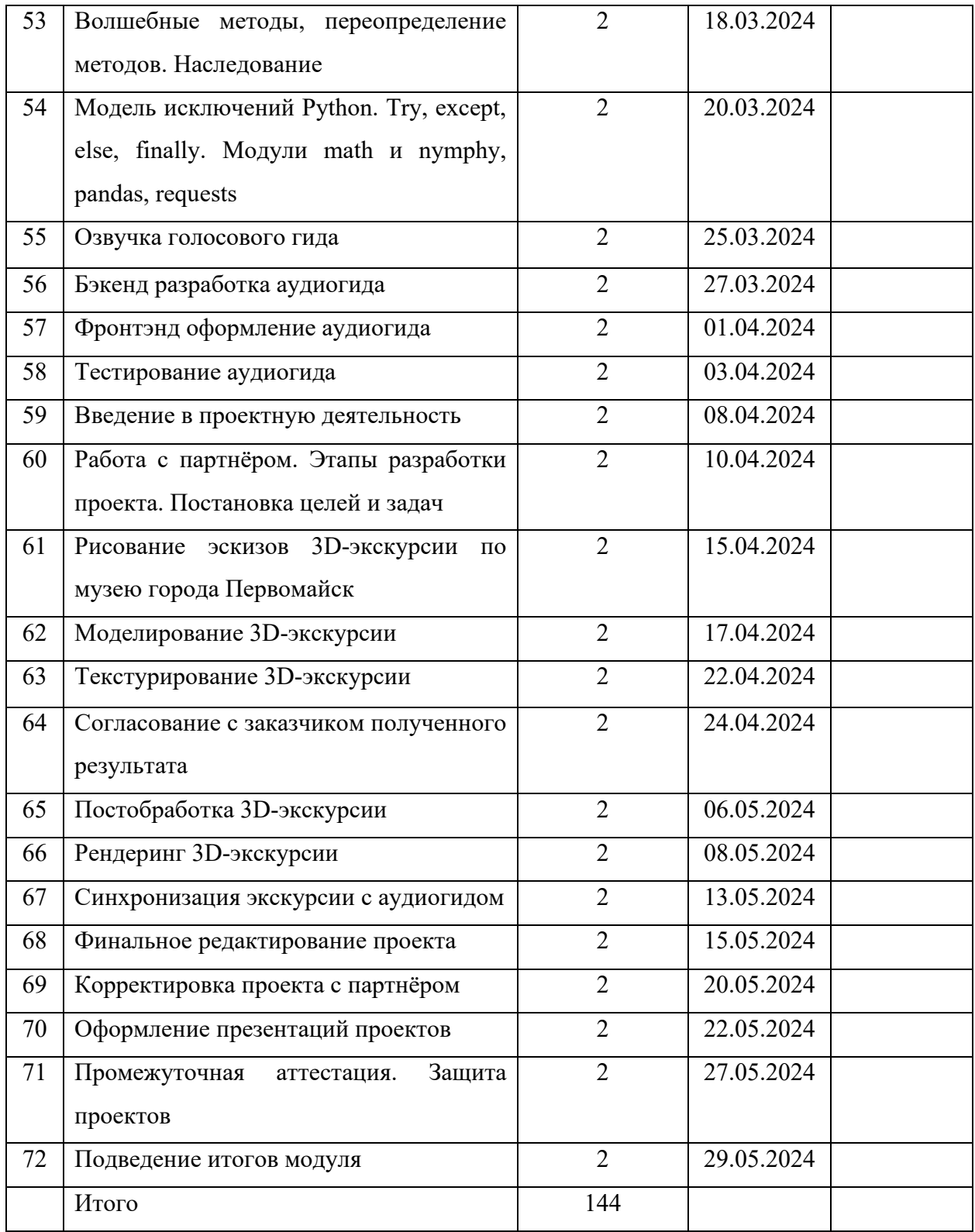